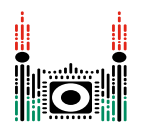

## **Notice**

For all tasks:

- Time and memory limits are available in the "Overview" page in the contest system.
- There is an attachment package that you can download from the contest system, containing sample graders, sample implementations, example test cases, and compile and run scripts.
- Each task has a subtask with index 0 which is worth 0 points. The test cases for this subtask are the same as the sample test cases in the downloadable attachment.
- You may make up to 50 submissions for each task, and you have to submit exactly one file in each submission.
- When testing a program with the sample grader, your input should match the format and constraints from the task statement, otherwise, unspecified behaviors may occur. Every two consecutive tokens on a line are separated by a single space, unless another format is explicitly specified.
- When you test your code on your local machine, we recommend you to use the scripts from the attachment packages. Please note that we use the -std=gnu++17 compiler option.
- If you are unable to submit to CMS, you can use the ioisubmit tool to store your code for evaluation after the end of the contest.
	- Run the following command from the directory containing <source\_file> the file that you want to submit: ioisubmit <task\_shortname> <source\_file>
	- Ask a committee member to take a picture of the output of ioisubmit. Your submission will be rejected unless this step was done.
	- Your submission will only be considered if it is accompanied by an appeal from your Team Leader.

## Convention

The task statements specify signatures using generic type names bool, int, int64, int [] (array), and int [][] (array of arrays).

In C++, the graders use appropriate data types or implementations, as listed below

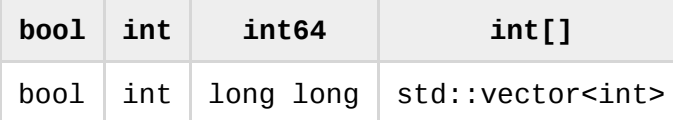

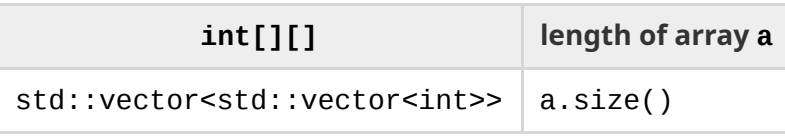